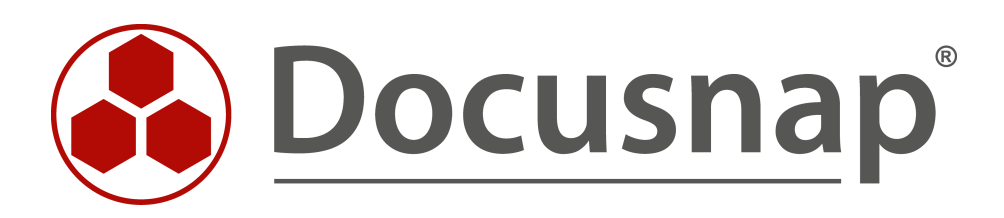

# **Docusnap X - Docusnap Web**

**Docusnap Web Zugriff mandantenspezifisch konfigurieren**

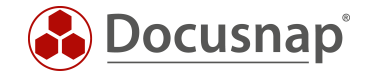

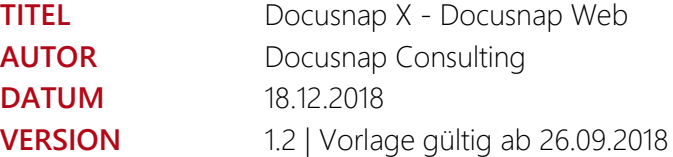

Die Weitergabe, sowie Vervielfältigung dieser Unterlage, auch von Teilen, Verwertung und Mitteilung ihres Inhaltes ist nicht gestattet, soweit nicht ausdrücklich durch die itelio GmbH zugestanden. Zuwiderhandlung verpflichtet zu Schadenersatz. Alle Rechte vorbehalten.

This document contains proprietary information and may not be reproduced in any form or parts whatsoever, nor may be used by or its contents divulged to third parties without written permission of itelio GmbH. All rights reserved.

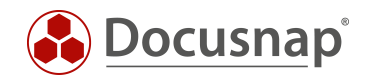

# INHALTSVERZEICHNIS

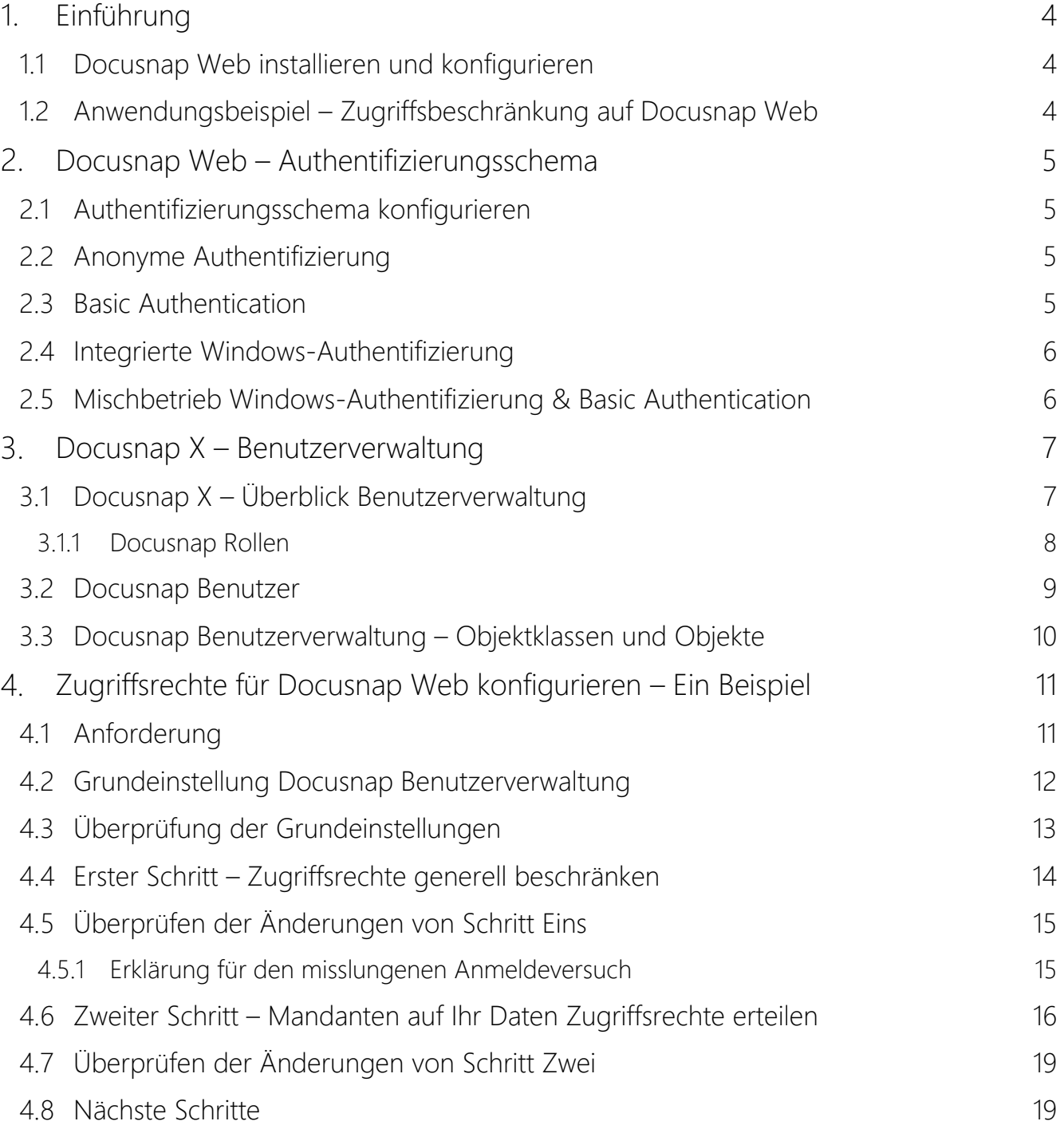

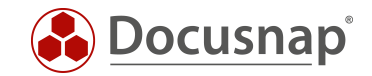

# <span id="page-3-0"></span>1. Einführung

Mit der Einführung von Docusnap X ist es nun möglich auf die *Docusnap Datenbank via Browser* zuzugreifen. Somit sind Datenbankzugriffe (mit Leseberechtigung) sowie die Ausgabe von Plänen und Berichten für beliebige Mitarbeiter und Kunden möglich ohne dass die Installation eines Docusnap Fat Clients erforderlich ist.

Bitte beachten Sie, dass beim mandantenspezifischen Zugriff auf die Datenbank sowohl über den Fat Client als auch über den Web Client Lizenzkosten für den Microsoft SQL Server anfallen können und dies im Vorfeld geprüft werden muss.

Docusnap selbst verfügt über ein *rollenbasierendes Berechtigungsmanagement* um den Datenzugriff von Benutzern und Gruppen auf das gewünschte Minimum zu beschränken.

Dieses HowTo zeigt wie der Zugriff auf Docusnap Web mit Hilfe des Berechtigungsmanagements eingeschränkt wird.

## <span id="page-3-1"></span>1.1 Docusnap Web installieren und konfigurieren

Die Installation und Konfiguration wird in diesem HowTo nicht behandelt. Es wird davon ausgegangen das Docusnap Web konfiguriert und für die Endanwender erreichbar ist.

Ein entsprechendes HowTo in dem die Installation u. Konfiguration beschrieben wird finden sie [HIER](https://media.docusnap.com/media/doc/howto/DocusnapX_DocusnapWeb.pdf)

## <span id="page-3-2"></span>1.2 Anwendungsbeispiel – Zugriffsbeschränkung auf Docusnap Web

In diesem Beispiel wird beschrieben wie für eine Docusnap X Ultimate Datenbank in der zwei Mandanten befinden sichergestellt wird, dass der Mandant-A sowie der Mandant-B nur Zugriff auf die Docusnap Daten erhält, die seinem Mandanten zugeordnet sind.

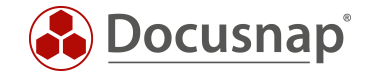

# <span id="page-4-0"></span>Docusnap Web – Authentifizierungsschema

## <span id="page-4-1"></span>2.1 Authentifizierungsschema konfigurieren

Mit Schritt vier *"Server API"* in der Docusnap Server Konfiguration wird festgelegt welche Authentifizierungsmethoden für den Zugriff auf Docusnap Web zugelassen sind:

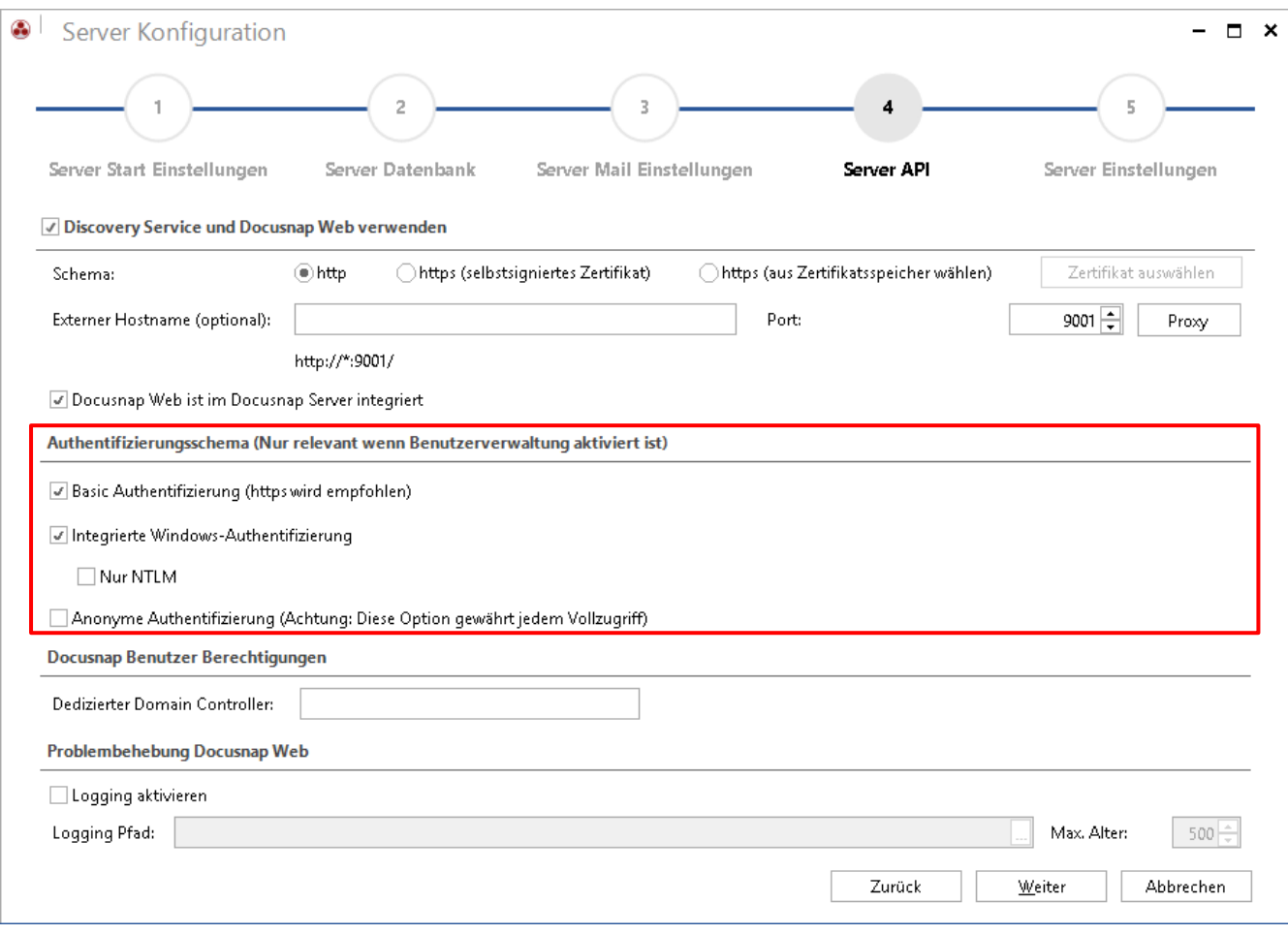

Abbildung 1 - Authentifizierungsschema konfigurieren

## <span id="page-4-4"></span><span id="page-4-2"></span>2.2 Anonyme Authentifizierung

Wird "anonyme Authentifizierung" gewählt werden automatisch alle anderen Authentifizierungen deaktiviert. Eine Berechtigungsprüfung findet nicht statt. Jeder User kann uneingeschränkt auf Docusnap Web zugreifen.

#### <span id="page-4-3"></span>2.3 Basic Authentication

Wird per Basis Authentifizierung auf Docusnap Web zugegriffen wird Benutzer und Passwort mit einem vorgeschalteten Dialog abgefragt. Das Benutzerpasswort wird in Klarschrift zu Docusnap Web übertragen.

Mit dieser Methode können Anwender außerhalb der eigenen Domäne für Docusnap Web berechtigt werden. Im Produktivbetrieb wird dringend empfohlen den Zugriff auf Docusnap Web per HTTPS zu ändern um sicherzustellen, dass die Passwort-Übertragung verschlüsselt stattfindet.

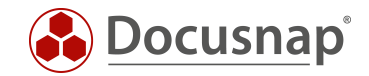

## <span id="page-5-0"></span>2.4 Integrierte Windows-Authentifizierung

Diese Methode wird empfohlen um Benutzer innerhalb der eigenen Domäne Zugriff auf Docusnap Web zu gewähren. ADS-Sicherheitsgruppen und Benutzer sowie lokale Benutzer (nicht empfohlen) können direkt in Docusnap berechtigt werden. Die Administration der Benutzerkonten findet im Gegensatz zur Basis Authentication im ADS statt.

#### <span id="page-5-1"></span>2.5 Mischbetrieb Windows-Authentifizierung & Basic Authentication

Es ist problemlos möglich beide Methoden gleichzeitig einzusetzen umso internen Benutzern einfach Zugriff zu gewähren sowie externen Benutzern einen kontrollierten Zugriff auf Ihre Docusnap Datenbank zu ermöglichen.

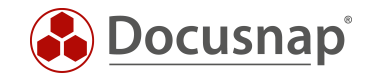

# <span id="page-6-0"></span>3. Docusnap X – Benutzerverwaltung

In diesem Kapitel wird kurz die für dieses HowTo erforderliche Docusnap Benutzerverwaltung erklärt. Es wird nur auf Funktionen eingegangen, die für dieses Beispiel benötigt werden. Weiterführende Informationen finden Sie im Docusnap Benutzerhandbuch.

#### <span id="page-6-1"></span>3.1 Docusnap X – Überblick Benutzerverwaltung

Im Standard ist die Benutzerverwaltung deaktiviert, d.h. jeder Benutzer kann auf alle Funktionen und Daten einer Docusnap DB zugreifen. Durch das Anlegen eines Benutzers aktiviert sich die Benutzerverwaltung. Von diesem Zeitpunkt an kann ein Benutzer nur noch Funktionen verwenden für die er explizit berechtigt wurde. Der Datenzugriff ist zu diesem Punkt noch nicht eingeschränkt. Erst wenn auf Objektklassen oder Objekte Berechtigungen gesetzt wurden erfolgt eine Berechtigungsprüfung.

Der Docusnap Rollen und Benutzerdialog befindet sich im Allgemeinen Bereich der Docusnap Administration:

<span id="page-6-2"></span>

| ଈ       | Docusnap Administration (Verwaltung, Anpassung und Erweiterung von Docusnap)                   |                                                       |                            |                     |                                             |                                                     |               | $  \times$                                          |  |
|---------|------------------------------------------------------------------------------------------------|-------------------------------------------------------|----------------------------|---------------------|---------------------------------------------|-----------------------------------------------------|---------------|-----------------------------------------------------|--|
|         | <b>ALLGEMEIN</b><br>Administration beenden.                                                    | <b>INVENTAR</b><br>CUSK                               | IT-ASSETS<br>OMIZING       | <b>DIAGRAMME</b>    | <b>IT-ABHÄNGIGKFITEN</b>                    | LIZENZMANAGEMENT                                    |               |                                                     |  |
| Designs | <b>PM</b> Docusnap Benutzer<br><b>N<sub>d</sub></b> Docusnap Rollen<br>Berechtigungskategorien | <b>B</b> Management Tools<br><b>B</b> . Nummernserver |                            | la Vertragstypen    | a <sup>3</sup> Pakete<br>图 Paket bearbeiten | <sup>2</sup> Paket exportieren<br>Paket importieren | Standorttypen | <b>B</b> Farbschema<br><b>Element Eigenschaften</b> |  |
| Layout  | Berechtigungen                                                                                 | Tools                                                 | <sup>…</sup> Passworttypen | Zusatzinformationen |                                             | Docusnap Connect                                    | Standort      | <b>IT Dokumentation Framework</b>                   |  |

Abbildung 2 - Docusnap Administration

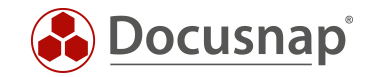

#### <span id="page-7-0"></span>3.1.1 Docusnap Rollen

Der Zugriff auf alle Steuerelemente der Benutzeroberfläche kann mit der Benutzerverwaltung eingeschränkt werden. Um diese Zugriffe einfacher zu verwalten werden Rollen verwendet. Diese Rollen sind Sammlungen von Steuerelement-Zugriffsrechten. Docusnap liefert mehrere Standardrollen aus umso z.B. bestimmten Benutzern einfach auf lesenden Zugriff zu beschränken (View Rolle) Diese Standardrollen sind vom Endkunden nicht veränderbar. Zusätzliche Rollen werden in diesem Dialog angelegt, die Zuweisung von Benutzer Berechtigungen ist für diese Rollen nicht eingeschränkt.

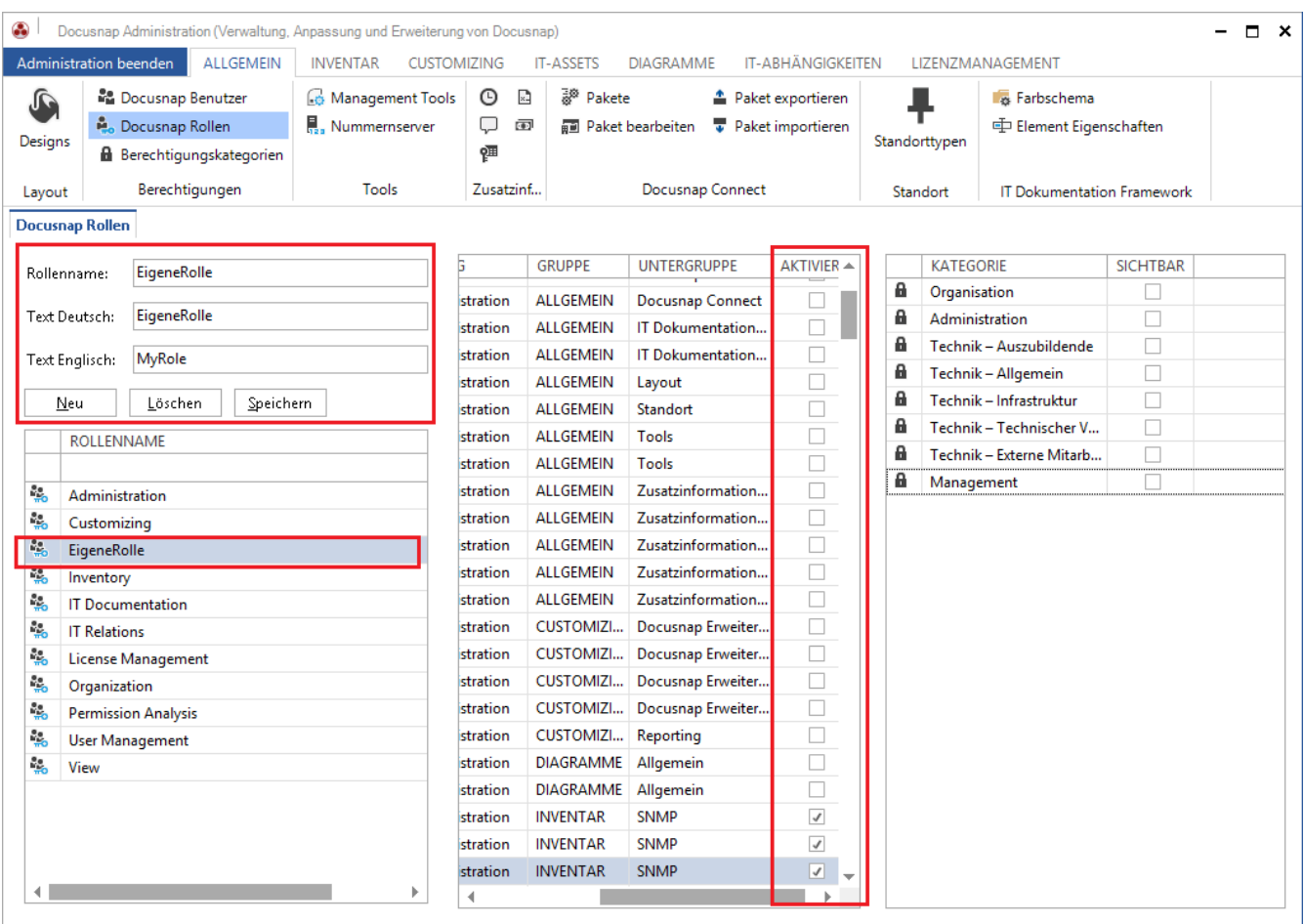

<span id="page-7-1"></span>Abbildung 3 - Eigene Rollen anlegen

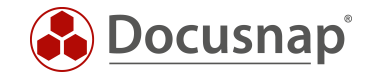

## <span id="page-8-0"></span>3.2 Docusnap Benutzer

Im Docusnap Benutzer Dialog werden ADS Benutzer oder Gruppen (Windows Authentifizierung) für den Zugriff auf den Docusnap Fat-Client sowie für Docusnap Web berechtigt. Zusätzlich können neue Benutzer angelegt um diese per Basic Authentication auf Docusnap Web zu berechtigen.

Die Zugriffe auf Docusnap / Docusnap Web erfolgen über die Zuweisung von Rollen. Wurde einem Benutzer die Rolle nicht zugewiesen ist er für diese Funktionen bzw. Daten nicht zugriffsberechtigt.

Wichtig: Stellen Sie sicher, dass Sie selbst oder eine ADS Gruppe in der Sie Mitglied sind in der Benutzer Verwaltung eingetragen sind und die Rolle Administration zugewiesen wurde. Ansonsten sind spätestens nach dem nächsten Neustart sämtliche Steuerelemente ausgegraut und Docusnap kann nicht mehr bedient werden.

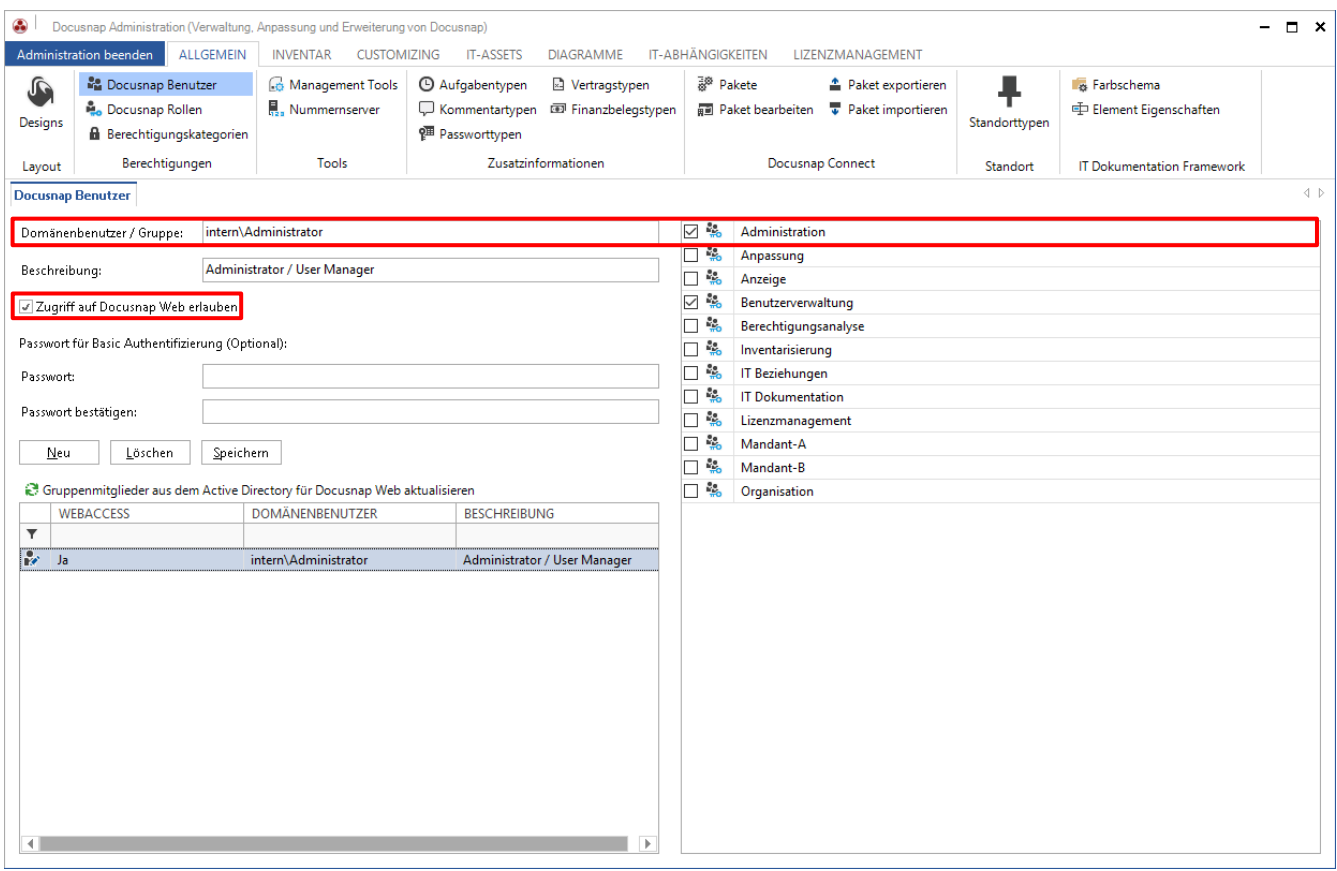

<span id="page-8-1"></span>Abbildung 4 - Docusnap Benutzer mit Administrationsrolle anlegen

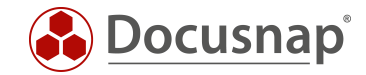

## <span id="page-9-0"></span>3.3 Docusnap Benutzerverwaltung – Objektklassen und Objekte

Sobald die Docusnap Benutzerverwaltung aktiv ist kann neben dem Zugriff auf Funktionen auch der Zugriff auf den Datenbestand beschränkt werden. Befindet man sich in der Hierarchie kann nun per Kontext-Menü auf zusätzliche Berechtigungseinstellungen zugegriffen werden:

In diesem Beispiel wurde der Server DSDC01 ausgewählt und per Rechtsklick der Berechtigungsdialog gestartet. Der Rolle Administration wurde voller Zugriff auf die Objektklasse vom Typ Server gewährt. Das bedeutet dieses Recht gilt für alle Objekte vom Typ Server. Alternativ könnten sich die Rechte auch auf das Objekt DSDC01 beziehen. Die Zugriffsrechte für die Rolle Administration auf *andere Objekte vom Typ Server sind in diesem Fall nicht betroffen*:

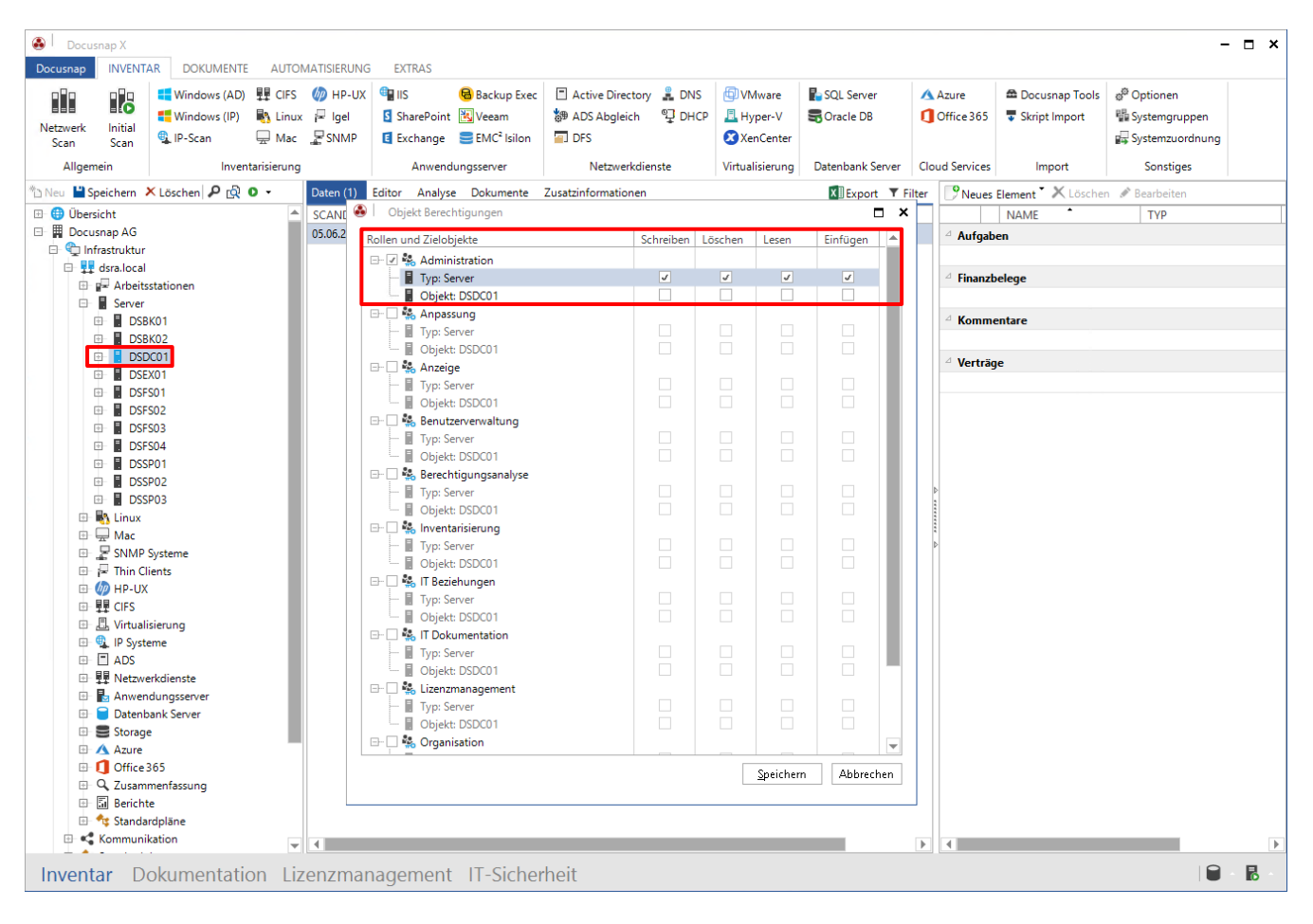

<span id="page-9-1"></span>Abbildung 5 - Die Objektklasse Server für die Rolle Administration berechtigen

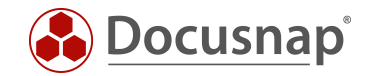

# <span id="page-10-0"></span>4. Zugriffsrechte für Docusnap Web konfigurieren – Ein Beispiel

Nachdem nun die relevanten Funktionen der Docusnap Benutzerverwaltung beschrieben sind wird das in 1.2 beschriebene Anwendungsbeispiel umgesetzt.

#### <span id="page-10-1"></span>4.1 Anforderung

Zwei Kunden (bezeichnet als Mandant-A und Mandant-B) soll der Zugriff auf Teile Ihrer Docusnap Datenbank gewährt werden. Dabei ist sicherzustellen, dass der administrative Aufwand so gering wie möglich ist und der jeweilige Kunde ausschließlich Zugriff auf seine Daten erhält. Der Zugriff auf mandantenübergreifende Daten ist nicht erlaubt.

<span id="page-10-2"></span>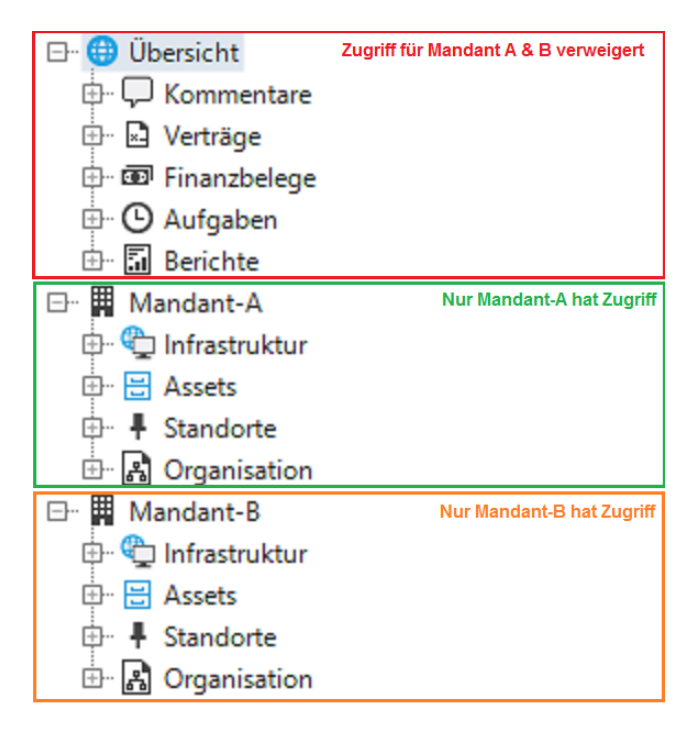

Abbildung 6 - Berechtigungsbeispiel - Anforderung

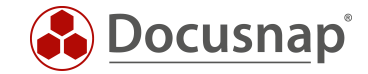

## <span id="page-11-0"></span>4.2 Grundeinstellung Docusnap Benutzerverwaltung

Als Docusnap Web Authentifizierungsschema ist Basic Authentication und Windows Authentifizierung aktiv. Die Docusnap Benutzerverwaltung ist aktiviert, dem eigenen Benutzer wurde die Rolle "Administration zugewiesen". Für den Docusnap Webzugriff wurden die Basic Authentication Benutzer Mandant-A und Mandant-B mit dem Kennwort "test" angelegt.

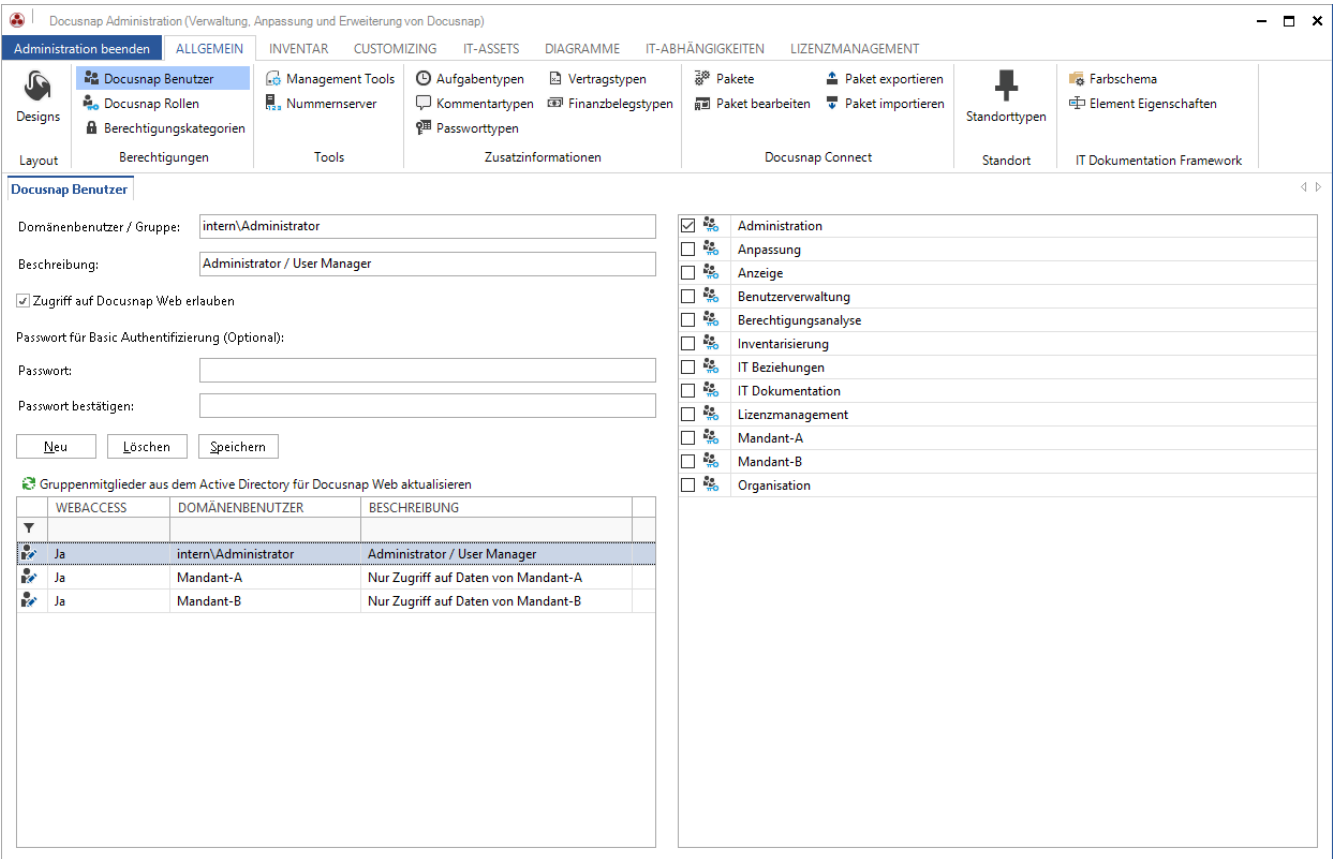

<span id="page-11-1"></span>Abbildung 7 - Berechtigungsverwaltung – Grundeinstellungen

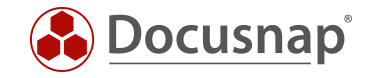

## <span id="page-12-0"></span>4.3 Überprüfung der Grundeinstellungen

Erster Verbindungstest mit dem Benutzer Mandant-B (Basic-Authentication). Der Benutzer ist für Docusnap Web berechtigt, allerdings hat er Zugriff auf alle Mandanten:

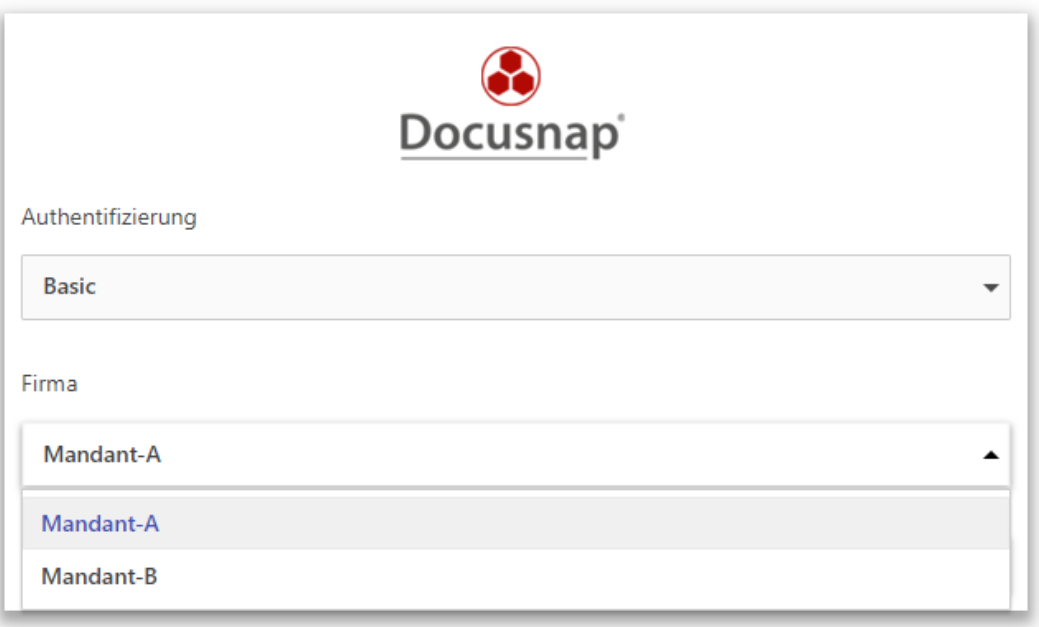

<span id="page-12-1"></span>Abbildung 8 - Docusnap Web Zugriff funktioniert (Zugriff auf alle Mandanten)

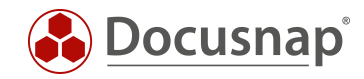

## <span id="page-13-0"></span>4.4 Erster Schritt – Zugriffsrechte generell beschränken

Als erstes wird nur noch der Rolle Administration Zugriff auf die Übersicht erteilt:

| Docusnap X<br>Docusnap<br>H<br>Netzwerk<br><b>Scan</b> | <b>INVENTAR</b><br>18<br>Initial<br><b>Scan</b> | <b>DOKUMENTE</b><br>■ Windows (AD) 眼 CIFS 4 HP-UX<br>Windows (IP)<br>LIP-Scan | <b>RA Linux R</b> Igel | <b>AUTOMATISIERUNG</b><br>Mac ESNMP | <b>EXTRAS</b><br><b>GRIIS</b> | <b>B</b> Backup Exec<br>SharePoint Veeam<br>E Exchange E EMC <sup>2</sup> Isilon | Active Directory <b>CDNS</b><br>ADS Abgleich<br><sup>97</sup> DHCP<br>$\Box$ DFS | <b>ED</b> VMware<br>E Hyper-V<br><b>XenCenter</b> |                   | SOL Server<br><b>S</b> Oracle DB | A Azure<br>Office 365 | <b>22 Docusnap Tools</b><br>Skript Import | o <sup>0</sup> Optionen<br>Systemgruppen<br>Systemzuordnung | $  \times$                      |
|--------------------------------------------------------|-------------------------------------------------|-------------------------------------------------------------------------------|------------------------|-------------------------------------|-------------------------------|----------------------------------------------------------------------------------|----------------------------------------------------------------------------------|---------------------------------------------------|-------------------|----------------------------------|-----------------------|-------------------------------------------|-------------------------------------------------------------|---------------------------------|
| Allgemein                                              |                                                 |                                                                               | Inventarisierung       |                                     |                               | Anwendungsserver                                                                 | Netzwerkdienste                                                                  | Virtualisierung                                   |                   | Datenbank Server                 | <b>Cloud Services</b> | Import                                    | Sonstiges                                                   |                                 |
|                                                        |                                                 | Neu ■Speichern X Löschen P R 0                                                |                        | Daten                               |                               |                                                                                  |                                                                                  |                                                   |                   |                                  |                       |                                           |                                                             | <b>X</b> Export <b>▼</b> Filter |
| <b>D</b> Übersicht                                     |                                                 |                                                                               |                        | <b>BEREICH</b>                      |                               |                                                                                  |                                                                                  |                                                   |                   |                                  |                       |                                           |                                                             |                                 |
| 田 開 Mandant-A<br>田 開 Mandant-B                         |                                                 |                                                                               |                        | $\Box$<br>Kommentare                |                               | $\bullet$<br>Objekt Berechtigungen                                               |                                                                                  |                                                   |                   |                                  | $\Box$ $\times$       |                                           |                                                             |                                 |
|                                                        |                                                 |                                                                               |                        | <b>D</b> Verträge                   |                               |                                                                                  |                                                                                  |                                                   |                   |                                  |                       |                                           |                                                             |                                 |
|                                                        |                                                 |                                                                               |                        | <b>ED</b> Finanzbelege              |                               | Rollen und Zielobjekte                                                           |                                                                                  |                                                   | Schreiben Löschen | Lesen                            | Einfügen              |                                           |                                                             |                                 |
|                                                        |                                                 |                                                                               |                        | ⊙<br>Aufgaben                       |                               | □ 2 % Administration<br>Typ: Übersicht                                           |                                                                                  | $\overline{u}$                                    | $\overline{v}$    | $\overline{u}$                   | $\overline{v}$        |                                           |                                                             |                                 |
|                                                        |                                                 |                                                                               |                        | 园 Berichte                          |                               | □ Sa Anpassung                                                                   |                                                                                  |                                                   |                   |                                  |                       |                                           |                                                             |                                 |
|                                                        |                                                 |                                                                               |                        |                                     |                               | - Typ: Übersicht                                                                 |                                                                                  | $\Box$                                            | $\Box$            | $\Box$                           | $\Box$                |                                           |                                                             |                                 |
|                                                        |                                                 |                                                                               |                        |                                     |                               | □ B Anzeige                                                                      |                                                                                  |                                                   |                   |                                  |                       |                                           |                                                             |                                 |
|                                                        |                                                 |                                                                               |                        |                                     |                               | Typ: Übersicht                                                                   |                                                                                  | $\Box$                                            | $\Box$            | $\Box$                           | $\Box$                |                                           |                                                             |                                 |
|                                                        |                                                 |                                                                               |                        |                                     |                               | <b>B</b> - Benutzerverwaltung<br>Typ: Übersicht                                  |                                                                                  | $\Box$                                            | $\Box$            | $\Box$                           | $\Box$                |                                           |                                                             |                                 |
|                                                        |                                                 |                                                                               |                        |                                     |                               | Berechtigungsanalyse                                                             |                                                                                  |                                                   |                   |                                  |                       |                                           |                                                             |                                 |
|                                                        |                                                 |                                                                               |                        |                                     |                               | Typ: Übersicht                                                                   |                                                                                  | $\Box$                                            | $\Box$            | $\Box$                           | $\Box$                |                                           |                                                             |                                 |
|                                                        |                                                 |                                                                               |                        |                                     |                               | □ B Inventarisierung                                                             |                                                                                  |                                                   |                   |                                  |                       |                                           |                                                             |                                 |
|                                                        |                                                 |                                                                               |                        |                                     |                               | - Typ: Übersicht                                                                 |                                                                                  | $\Box$                                            | $\Box$            | $\Box$                           | $\Box$                |                                           |                                                             |                                 |
|                                                        |                                                 |                                                                               |                        |                                     |                               | □ Beziehungen<br>- Typ: Übersicht                                                |                                                                                  | $\Box$                                            | $\Box$            | $\Box$                           | $\Box$                |                                           |                                                             |                                 |
|                                                        |                                                 |                                                                               |                        |                                     |                               | <b>E-C</b> & IT Dokumentation                                                    |                                                                                  |                                                   |                   |                                  |                       |                                           |                                                             |                                 |
|                                                        |                                                 |                                                                               |                        |                                     |                               | - Typ: Übersicht                                                                 |                                                                                  | $\Box$                                            | $\Box$            | $\Box$                           | $\Box$                |                                           |                                                             |                                 |
|                                                        |                                                 |                                                                               |                        |                                     |                               | □ S Lizenzmanagement                                                             |                                                                                  |                                                   |                   |                                  |                       |                                           |                                                             |                                 |
|                                                        |                                                 |                                                                               |                        |                                     |                               | Typ: Übersicht                                                                   |                                                                                  | $\Box$                                            | $\Box$            | $\Box$                           | $\Box$                |                                           |                                                             |                                 |
|                                                        |                                                 |                                                                               |                        |                                     |                               | <b>B</b> -C & Organisation                                                       |                                                                                  | $\Box$                                            | $\Box$            |                                  |                       |                                           |                                                             |                                 |
|                                                        |                                                 |                                                                               |                        |                                     |                               | - Typ: Übersicht                                                                 |                                                                                  |                                                   |                   | $\Box$                           | $\Box$                |                                           |                                                             |                                 |
|                                                        |                                                 |                                                                               |                        |                                     |                               |                                                                                  |                                                                                  |                                                   |                   |                                  |                       |                                           |                                                             |                                 |
|                                                        |                                                 |                                                                               |                        |                                     |                               |                                                                                  |                                                                                  |                                                   |                   |                                  |                       |                                           |                                                             |                                 |
|                                                        |                                                 |                                                                               |                        |                                     |                               |                                                                                  |                                                                                  |                                                   |                   |                                  |                       |                                           |                                                             |                                 |
|                                                        |                                                 |                                                                               |                        |                                     |                               |                                                                                  |                                                                                  |                                                   |                   |                                  |                       |                                           |                                                             |                                 |
|                                                        |                                                 |                                                                               |                        |                                     |                               |                                                                                  |                                                                                  |                                                   |                   |                                  |                       |                                           |                                                             |                                 |
|                                                        |                                                 |                                                                               |                        |                                     |                               |                                                                                  |                                                                                  |                                                   |                   |                                  |                       |                                           |                                                             |                                 |
|                                                        |                                                 |                                                                               |                        |                                     |                               |                                                                                  |                                                                                  |                                                   |                   |                                  |                       |                                           |                                                             |                                 |
|                                                        |                                                 |                                                                               |                        |                                     |                               |                                                                                  |                                                                                  |                                                   |                   | Speichern                        | Abbrechen             |                                           |                                                             |                                 |
|                                                        |                                                 |                                                                               |                        |                                     |                               |                                                                                  |                                                                                  |                                                   |                   |                                  |                       |                                           |                                                             |                                 |
|                                                        |                                                 |                                                                               |                        |                                     |                               |                                                                                  |                                                                                  |                                                   |                   |                                  |                       |                                           |                                                             |                                 |
|                                                        |                                                 |                                                                               |                        |                                     |                               | Inventar Dokumentation Lizenzmanagement IT-Sicherheit                            |                                                                                  |                                                   |                   |                                  |                       |                                           | $\Box$                                                      | $\mathbb{B}$                    |

Abbildung 9 - Zugriff auf Übersicht einschränken (nur Rolle Administration)

<span id="page-13-1"></span>Nun wird ausschließlich die Rolle Administration auf die Objektklasse Typ Firma berechtigt:

| H.<br>Netzwerk<br>Scan                     | 18<br>Initial<br>Scan | ■ Windows (AD) 및 CIFS ( <mark>/</mark> ) HP-UX<br>Windows (IP)<br>LIP-Scan | <b>RA Linux R</b> Igel<br>Mac FSNMP |             | <b>GRIS</b><br>SharePoint Veeam<br>E Exchange EMC <sup>2</sup> Isilon | Backup Exec   2 Active Directory 2 DNS<br>ADS Abgleich<br>$\Box$ DFS | <sup>e</sup> DHCP | <b>DVMware</b><br>且 Hyper-V | <b>C.</b> XenCenter | SQL Server<br><b>S</b> Oracle DB | <b>Azure</b><br>Office 365 | <b>Docusnap Tools</b><br>Skript Import | o <sup>0</sup> Optionen<br>Systemgruppen<br>Systemzuordnung |
|--------------------------------------------|-----------------------|----------------------------------------------------------------------------|-------------------------------------|-------------|-----------------------------------------------------------------------|----------------------------------------------------------------------|-------------------|-----------------------------|---------------------|----------------------------------|----------------------------|----------------------------------------|-------------------------------------------------------------|
| Allgemein                                  |                       |                                                                            | Inventarisierung                    |             | Anwendungsserver                                                      | Netzwerkdienste                                                      |                   |                             | Virtualisierung     | Datenbank Server                 | <b>Cloud Services</b>      | Import                                 | Sonstiges                                                   |
|                                            |                       | Meu - HiSpeichern X Löschen P ER 0                                         |                                     | Information | Daten Editor Analyse Zusatzinformationen                              |                                                                      |                   |                             |                     |                                  |                            |                                        |                                                             |
| <b>B</b> Übersicht<br>田 <b>国 Mandant-A</b> |                       |                                                                            |                                     |             | Infr <sup>1</sup> Objekt Berechtigungen                               |                                                                      |                   |                             |                     | □ ×                              |                            | Directory Benutzer und Gruppen         |                                                             |
| 田 <b>H</b> Mandant-B                       |                       |                                                                            |                                     |             | Rollen und Zielobjekte                                                |                                                                      | Schreiben         | Löschen                     | Lesen               | Einfügen                         |                            |                                        |                                                             |
|                                            |                       |                                                                            |                                     |             | Administration                                                        |                                                                      |                   |                             |                     |                                  |                            |                                        |                                                             |
|                                            |                       |                                                                            |                                     |             | Typ: Firma                                                            |                                                                      | $\overline{v}$    | $\overline{v}$              | $\overline{v}$      | $\overline{v}$                   |                            |                                        |                                                             |
|                                            |                       |                                                                            |                                     |             | <b>Diekt: Mandant-A</b>                                               |                                                                      |                   | п                           | Ω.                  | п                                |                            |                                        |                                                             |
|                                            |                       |                                                                            |                                     |             | <b>E-</b> B <sub>in</sub> Anpassung                                   |                                                                      |                   |                             |                     |                                  |                            |                                        |                                                             |
|                                            |                       |                                                                            |                                     |             | Typ: Firma                                                            |                                                                      | O                 | $\Box$                      | □                   | $\Box$                           |                            |                                        |                                                             |
|                                            |                       |                                                                            |                                     |             | Objekt: Mandant-A                                                     |                                                                      | $\Box$            | $\Box$                      | $\Box$              | $\Box$                           |                            |                                        |                                                             |
|                                            |                       |                                                                            |                                     |             | □ B. Anzeige                                                          |                                                                      |                   |                             |                     |                                  |                            | Keine Daten vorhanden                  |                                                             |
|                                            |                       |                                                                            |                                     |             | Typ: Firma                                                            |                                                                      | $\Box$            | $\Box$<br>$\Box$            | $\Box$              | $\Box$                           |                            |                                        |                                                             |
|                                            |                       |                                                                            |                                     |             | <b>Diekt: Mandant-A</b>                                               |                                                                      | $\Box$            |                             | $\Box$              | $\Box$                           |                            |                                        |                                                             |
|                                            |                       |                                                                            |                                     |             | □ & Benutzerverwaltung<br>Typ: Firma                                  |                                                                      | $\Box$            | $\Box$                      | $\Box$              | $\Box$                           |                            |                                        |                                                             |
|                                            |                       |                                                                            |                                     |             | <b>Diekt: Mandant-A</b>                                               |                                                                      | $\Box$            | $\Box$                      | $\Box$              | $\Box$                           |                            |                                        |                                                             |
|                                            |                       |                                                                            |                                     |             | B- Berechtigungsanalyse                                               |                                                                      |                   |                             |                     |                                  |                            |                                        |                                                             |
|                                            |                       |                                                                            |                                     |             | Typ: Firma                                                            |                                                                      | $\Box$            | $\Box$                      | $\Box$              | $\Box$                           |                            |                                        |                                                             |
|                                            |                       |                                                                            |                                     |             | Objekt: Mandant-A                                                     |                                                                      | $\Box$            | $\Box$                      | $\Box$              | $\Box$                           |                            |                                        |                                                             |
|                                            |                       |                                                                            |                                     | Exc         | <b>ED</b> & Inventarisierung                                          |                                                                      |                   |                             |                     |                                  | bvery Services             |                                        |                                                             |
|                                            |                       |                                                                            |                                     |             | Typ: Firma                                                            |                                                                      | $\Box$            | $\Box$                      | $\Box$              | $\Box$                           |                            |                                        |                                                             |
|                                            |                       |                                                                            |                                     |             | <b>Diekt: Mandant-A</b>                                               |                                                                      | $\Box$            | $\Box$                      | $\Box$              | $\Box$                           | ERT                        | LETZTE VERBINDUNGSHERSTELLUNG          | <b>DISCOVERYZEIT</b>                                        |
|                                            |                       |                                                                            |                                     |             | □ 编 IT Beziehungen                                                    |                                                                      |                   |                             |                     |                                  |                            | 10.10.2018 11:01:50                    | 10.10.2018 11:01:55                                         |
|                                            |                       |                                                                            |                                     |             | <b>H</b> Typ: Firma                                                   |                                                                      | $\Box$            | $\Box$                      | $\Box$              | $\Box$                           |                            | 10.10.2018 10:53:13                    | 10.10.2018 11:01:55                                         |
|                                            |                       |                                                                            |                                     |             | <b>Diekt: Mandant-A</b>                                               |                                                                      | $\Box$            | $\Box$                      | $\Box$              | $\Box$                           |                            |                                        |                                                             |
|                                            |                       |                                                                            |                                     |             | □ S. IT Dokumentation<br>Typ: Firma                                   |                                                                      | $\Box$            | $\Box$                      | $\Box$              | $\Box$                           |                            |                                        |                                                             |
|                                            |                       |                                                                            |                                     |             | Objekt: Mandant-A                                                     |                                                                      | $\Box$            | п                           | $\Box$              | $\Box$                           |                            |                                        |                                                             |
|                                            |                       |                                                                            |                                     |             | □ % Lizenzmanagement                                                  |                                                                      |                   |                             |                     |                                  |                            |                                        |                                                             |
|                                            |                       |                                                                            |                                     |             | Typ: Firma                                                            |                                                                      | $\Box$            | $\Box$                      | $\Box$              | $\Box$                           |                            |                                        |                                                             |
|                                            |                       |                                                                            |                                     |             | Dbjekt: Mandant-A                                                     |                                                                      | $\Box$            | $\Box$                      | $\Box$              | $\Box$                           |                            |                                        |                                                             |
|                                            |                       |                                                                            |                                     |             | <b>E-</b> Die Mandant-A                                               |                                                                      |                   |                             |                     |                                  | U                          |                                        |                                                             |
|                                            |                       |                                                                            |                                     |             |                                                                       |                                                                      |                   |                             |                     |                                  |                            |                                        |                                                             |
|                                            |                       |                                                                            |                                     |             |                                                                       |                                                                      |                   |                             | Speichern           | Abbrechen                        |                            |                                        |                                                             |
|                                            |                       |                                                                            |                                     |             |                                                                       |                                                                      |                   |                             |                     | $\overline{\mathcal{A}}$         |                            |                                        |                                                             |

<span id="page-13-2"></span>Abbildung 10 - Zugriff auf die Objektklasse Typ Firma einschränken (nur Administration)

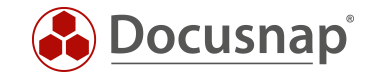

# <span id="page-14-0"></span>4.5 Überprüfen der Änderungen von Schritt Eins

Erneuter Anmeldeversuch an Docusnap Web mit dem Benutzer Mandant-B:

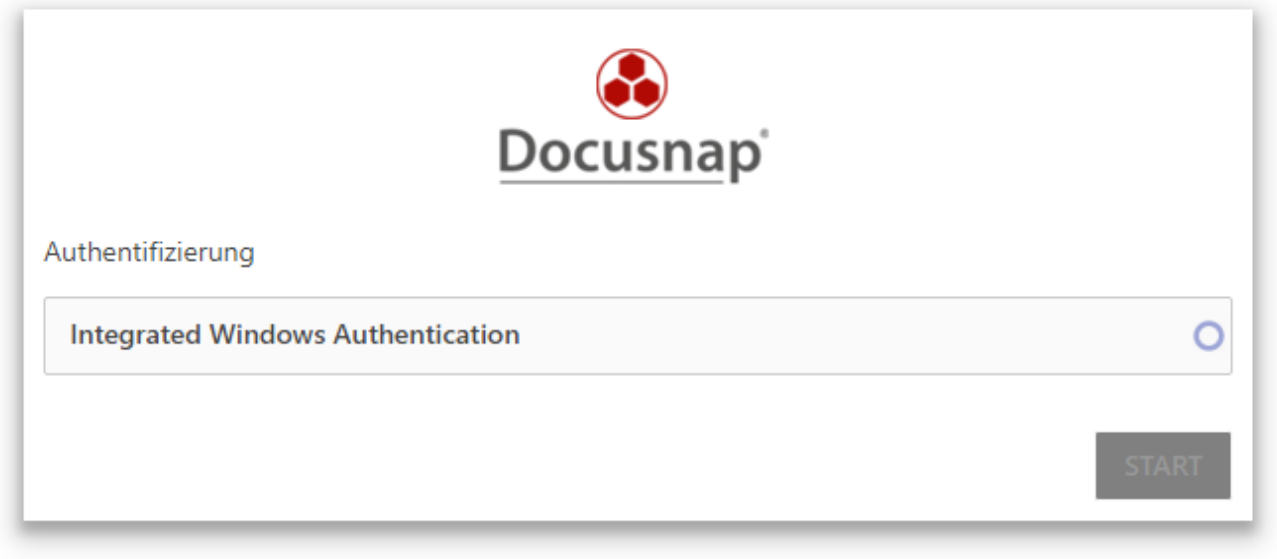

Abbildung 11 - Anmeldeversuch nach Bearbeiten der Zugriffsrechte - Schritt 1

#### <span id="page-14-2"></span><span id="page-14-1"></span>4.5.1 Erklärung für den misslungenen Anmeldeversuch

Durch die Anpassungen in Schritt Eins ist es nur noch den Benutzern mit der Rolle Administration gestattet ist auf Objekte der Objektklasse Firma zuzugreifen. Den Benutzern Mandant A und Mandant-B wurden die Zugriffsrechte somit vollständig entzogen.

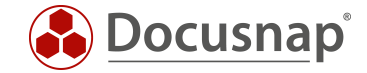

#### <span id="page-15-0"></span>4.6 Zweiter Schritt – Mandanten auf Ihr Daten Zugriffsrechte erteilen

Nun wird für jeden Benutzer eine neue Rolle angelegt und dem jeweiligen Mandanten zugewiesen. Steuerelemente werden diesen Rollen nicht zugewiesen. Sie dienen ausschließlich der Steuerung von Zugriffsrechten auf Kundendaten.

|                 |                        | Administration beenden     | <b>ALLGEMEIN</b>                 | <b>INVENTAR</b>  | <b>CUSTOMIZING</b>      |                | <b>IT-ASSETS</b>      | <b>DIAGRAMME</b>                 | IT-ABHÄNGIGKEITEN     |               | LIZENZMANAGEMENT                  |                 |  |
|-----------------|------------------------|----------------------------|----------------------------------|------------------|-------------------------|----------------|-----------------------|----------------------------------|-----------------------|---------------|-----------------------------------|-----------------|--|
| N,              |                        | ■ Docusnap Benutzer        |                                  | Management Tools | $^\copyright$           | $\mathbb{R}$   | <sup>38</sup> Pakete  |                                  | Paket exportieren     |               | A Farbschema                      |                 |  |
| Designs         |                        | <b>P.</b> Docusnap Rollen  |                                  | Nummernserver    | Q                       | 画              |                       | Paket bearbeiten                 | Paket importieren     | Standorttypen | 中 Element Eigenschaften           |                 |  |
|                 |                        |                            | <b>B</b> Berechtigungskategorien |                  | 伵                       |                |                       |                                  |                       |               |                                   |                 |  |
| Layout          |                        | Berechtigungen             |                                  | <b>Tools</b>     |                         | Zusatzinf      |                       | <b>Docusnap Connect</b>          |                       | Standort      | <b>IT Dokumentation Framework</b> |                 |  |
|                 | <b>Docusnap Rollen</b> |                            |                                  |                  |                         |                |                       |                                  |                       |               |                                   |                 |  |
|                 | Rollenname:            | Mandant-A                  |                                  |                  |                         |                | STEUERELEMENT DIALOG  |                                  | <b>GRUPPE</b><br>▲    |               | <b>KATEGORIE</b>                  | <b>SICHTBAR</b> |  |
|                 |                        |                            |                                  |                  | ◙                       |                |                       | Paket exportieren Administration | <b>ALLGEMEIN</b>      | 8             | Organisation                      |                 |  |
|                 | Text Deutsch:          | Mandant-A                  |                                  |                  | ▧                       |                | Paket importier       | Administration                   | <b>ALLGEMEIN</b>      | $\mathbf{a}$  | Administration                    | $\Box$          |  |
|                 |                        | Mandant-A                  |                                  |                  | $\overline{\mathbf{a}}$ | Pakete         |                       | Administration                   | <b>ALLGEMEIN</b>      | 8             | Technik - Auszubildende           | $\Box$          |  |
|                 | Text Englisch:         |                            |                                  |                  | ⊛                       |                | <b>Element Eigens</b> | Administration                   | <b>ALLGEMEIN</b>      | 品             | Technik - Allgemein               | $\Box$          |  |
|                 | Neu                    | Löschen                    | Speichern                        |                  |                         | Farbschema     |                       | Administration                   | <b>ALLGEMEIN</b>      | 品             | Technik - Infrastruktur           | $\Box$          |  |
|                 |                        |                            |                                  |                  | ◙                       | <b>Designs</b> |                       | Administration                   | <b>ALLGEMEIN</b>      | a             | Technik - Technischer V           | $\Box$          |  |
|                 |                        | <b>ROLLENNAME</b>          |                                  |                  | ◙                       | Standorttypen  |                       | Administration                   | ALLGEMEIN             | а             | Technik - Externe Mitarb          | П               |  |
| 壘               |                        |                            |                                  |                  | ◙                       |                | Management T          | Administration                   | ALLGEMEIN             | A             | Management                        |                 |  |
|                 |                        | Administration             |                                  |                  | ◙                       |                | Nummernserver         | Administration                   | <b>ALLGEMEIN</b>      |               |                                   |                 |  |
| ₩<br>4          | Customizing            |                            |                                  |                  | ▩                       |                | Aufgabentypen         | Administration                   | <b>ALLGEMEIN</b>      |               |                                   |                 |  |
| 4               | Inventory              | <b>IT Documentation</b>    |                                  |                  | ▧                       |                | Finanzbelegsty        | Administration                   | <b>ALLGEMEIN</b>      |               |                                   |                 |  |
| ٩,              | <b>IT Relations</b>    |                            |                                  |                  | ⊛                       |                | Kommentartyp          | Administration                   | <b>ALLGEMEIN</b>      |               |                                   |                 |  |
| ٥.              |                        |                            |                                  |                  | ▧                       | Passworttypen  |                       | Administration                   | ALLGEMEIN             |               |                                   |                 |  |
| $\frac{3a}{16}$ | Mandant-A              | <b>License Management</b>  |                                  |                  | ◙                       | Vertragstypen  |                       | Administration                   | <b>ALLGEMEIN</b>      |               |                                   |                 |  |
| 鲳               | Mandant-B              |                            |                                  |                  | ◙                       |                |                       | Objekte verwalt Administration   | <b>CUSTOMIZING</b>    |               |                                   |                 |  |
| <b></b>         |                        |                            |                                  |                  | ◙                       |                |                       | Schema exporti Administration    | <b>CUSTOMIZING</b>    |               |                                   |                 |  |
| 4               | Organization           |                            |                                  |                  | ▩                       |                |                       | Schema import Administration     | <b>CUSTOMIZING</b>    |               |                                   |                 |  |
| ٥.              |                        | <b>Permission Analysis</b> |                                  |                  | ▩                       |                |                       | Tabellen verwal Administration   | <b>CUSTOMIZING</b>    |               |                                   |                 |  |
| 42              |                        | <b>User Management</b>     |                                  |                  | ⊛                       |                | Berichte verwal       | Administration                   | <b>CUSTOMIZING</b>    |               |                                   |                 |  |
|                 | View                   |                            |                                  |                  | $\overline{\mathbf{a}}$ | Protokolle     |                       | Administration                   | <b>DIAGRAMME</b>      |               |                                   |                 |  |
|                 |                        |                            |                                  |                  | ▧                       |                | Verbindungsty         | Administration                   | <b>DIAGRAMME</b><br>٠ |               |                                   |                 |  |

<span id="page-15-1"></span>Abbildung 12 - Rollen Mandant-A u. Mandant-B anlegen

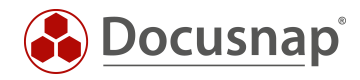

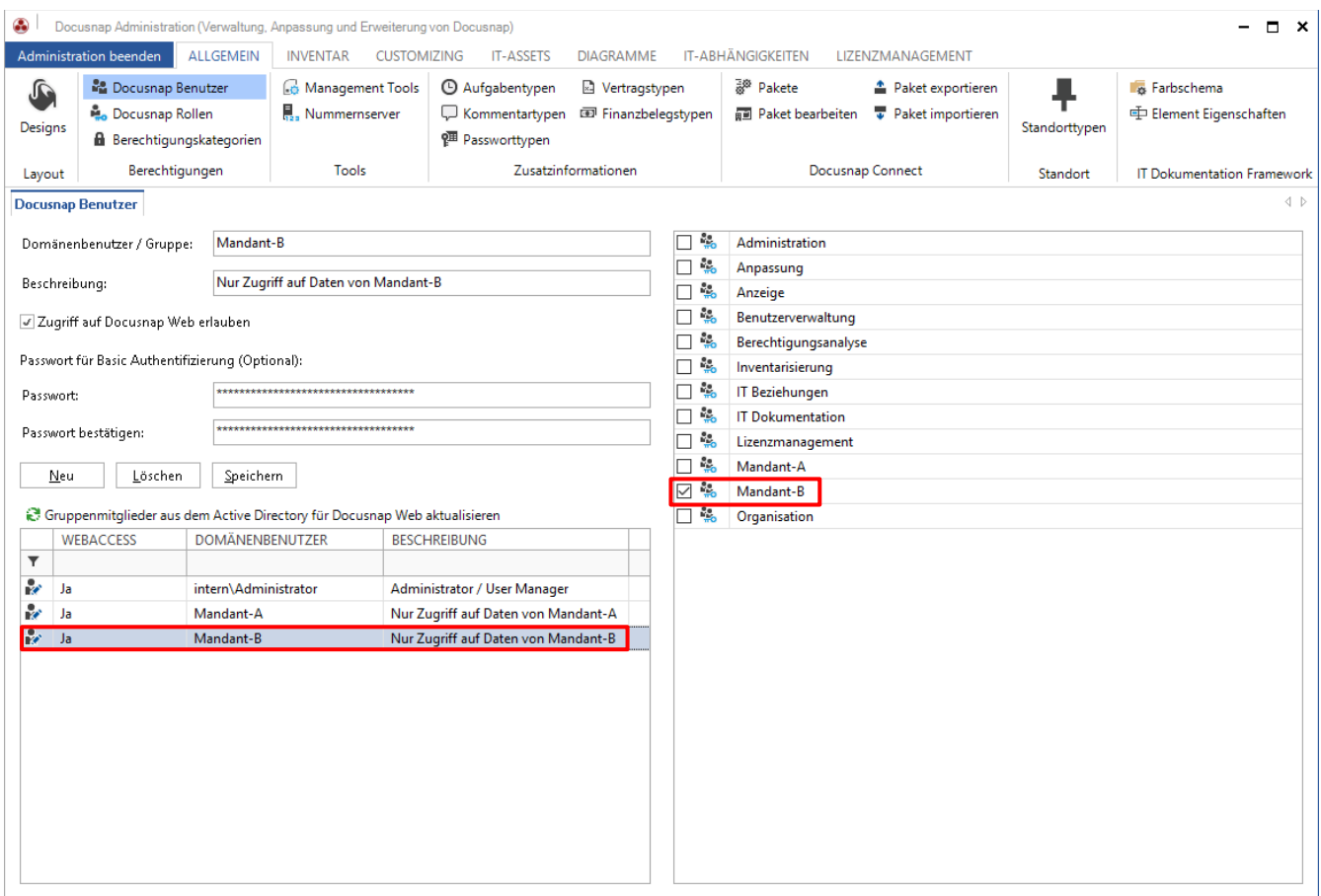

Abbildung 13 - Dem Benutzer die jeweilige Rolle zuweisen

<span id="page-16-0"></span>Nun sind dem jeweiligen Mandanten die erforderlichen Zugriffsrechte zuzuweisen. Der Rolle Mandant-A wird eine View-Berechtigung auf das Objekt Mandant-A zugewiesen. Analog dazu werden die Rechte für die Rolle Mandant-B erteilt. Die Rechte beziehen sich nun auf ein Objekt und nicht auf die Objektklasse!

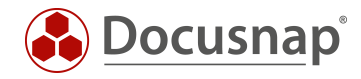

| $\bigcirc$ Docusnap X<br><b>INVENTAR</b><br>Docusnap                 | <b>DOKUMENTE</b>                                              |                                                        | <b>AUTOMATISIERUNG</b> | <b>EXTRAS</b>                                                                                                    |                                                                                                    |                                                                         |                                                                                           |                                                                                         |                                                                                       |                                                                                          |                             |                                                       |                                                         |                                                                          | - <b>- ×</b> |
|----------------------------------------------------------------------|---------------------------------------------------------------|--------------------------------------------------------|------------------------|----------------------------------------------------------------------------------------------------|----------------------------------------------------------------------------------------------------|-------------------------------------------------------------------------|-------------------------------------------------------------------------------------------|-----------------------------------------------------------------------------------------|---------------------------------------------------------------------------------------|------------------------------------------------------------------------------------------|-----------------------------|-------------------------------------------------------|---------------------------------------------------------|--------------------------------------------------------------------------|--------------|
| 18<br>II<br>Initial<br>Netzwerk<br>Scan<br>Scan<br>Allgemein         | ■ Windows (AD) 里 CIFS<br>Windows (IP)<br><sup>4</sup> IP-Scan | A Linux P Igel<br><b>Wac ESNMP</b><br>Inventarisierung | $\n  op$ HP-UX         | <b>GRIS</b><br>S SharePoint No Veeam<br>Exchange EMC <sup>2</sup> Isilon                                                                       | <b>B</b> Backup Exec<br>Anwendungsserver                                                                       | Active Directory & DNS<br>ADS Abgleich<br>$\Box$ DFS<br>Netzwerkdienste | <sup>e</sup> DHCP                                                                         | <b>DVMware</b><br>$H$ , Hyper-V<br><b>XenCenter</b><br>Virtualisierung                  |                                                                                       | SQL Server<br><b>S</b> Oracle DB<br>Datenbank Server                                     |                             | <b>A</b> Azure<br>Office 365<br><b>Cloud Services</b> | <b>E Docusnap Tools</b><br>Skript Import<br>Import      | க <sup>®</sup> Optionen<br>Systemgruppen<br>Systemzuordnung<br>Sonstiges |              |
| <sup>*</sup> DiNeu ▼ Hill Speichern X Löschen P Q 0                  |                                                               |                                                        | Information<br>⊛       | Objekt Berechtigungen                                                                                                    | Daten Editor Analyse Zusatzinformationen                                                                       |                                                                         |                                                                                           |                                                                                         |                                                                                       |                                                                                          | $\Box$ $\times$             |                                                       |                                                         |                                                                          |              |
| <b>E</b> Übersicht<br><b>E III Mandant-A</b><br><b>B 開 Mandant-B</b> |                                                               |                                                        | Infra                  | Rollen und Zielobjekte<br>Typ: Firma<br>Typ: Firma<br>□ Beziehungen<br>Typ: Firma<br>□ !! <sup>8</sup> IT Dokumentation<br><b>图 Typ: Firma</b> | Dbjekt: Mandant-B<br>Berechtigungsanalyse<br>Dbjekt: Mandant-B<br>Dbjekt: Mandant-B<br><b>Diekt: Mandant-B</b> |                                                                         | Schreiben<br>$\Box$<br>$\Box$<br>$\Box$<br>$\Box$<br>$\Box$<br>$\Box$<br>$\Box$<br>$\Box$ | Löschen<br>$\Box$<br>$\Box$<br>$\Box$<br>$\Box$<br>$\Box$<br>$\Box$<br>$\Box$<br>$\Box$ | Lesen<br>$\Box$<br>$\Box$<br>$\Box$<br>$\Box$<br>$\Box$<br>$\Box$<br>$\Box$<br>$\Box$ | Einfügen<br>$\Box$<br>$\Box$<br>$\Box$<br>$\Box$<br>$\Box$<br>$\Box$<br>$\Box$<br>$\Box$ | $\left  \mathbf{a} \right $ |                                                       | Directory Benutzer und Gruppen<br>Keine Daten vorhanden |                                                                          |              |
|                                                                      |                                                               |                                                        | <b>Fxch</b>            | □ S. Lizenzmanagement<br>Typ: Firma<br><b>□ 图 Mandant-A</b><br>Typ: Firma                                                                      | Dbjekt: Mandant-B<br>Objekt: Mandant-B<br>Objekt: Mandant-B                                                    |                                                                         | $\Box$<br>$\Box$<br>$\Box$<br>$\Box$<br>$\Box$                                            | $\Box$<br>$\Box$<br>$\Box$<br>$\Box$<br>$\Box$                                          | $\Box$<br>$\Box$<br>$\Box$<br>$\Box$<br>п                                             | $\Box$<br>$\Box$<br>$\Box$<br>$\Box$<br>$\Box$                                           |                             | very Services<br>kт                                   | LETZTE VERBINDUNGSHERSTELLUNG                           | <b>DISCOVERYZEIT</b>                                                     |              |
|                                                                      |                                                               |                                                        |                        | 日 2. Mandant-B<br>Typ: Firma<br><b>DE S</b> Organisation<br>Typ: Firma                                                                         | Objekt: Mandant-B<br>- 岡 Objekt: Mandant-B                                                                     |                                                                         | $\Box$<br>m.<br>$\Box$<br>$\Box$                                                          | п<br><b>In</b><br>$\Box$<br>$\Box$                                                      | □<br>$\overline{u}$<br>□<br>$\Box$<br>Speichern                                       | о<br>n.<br>$\Box$<br>$\Box$<br>Abbrechen                                                 |                             |                                                       | 10.10.2018 10:36:45<br>10.10.2018 10:33:11              | 10.10.2018 10:37:21<br>10.10.2018 10:37:21                               |              |
| Inventar Dokumentation Lizenzmanagement IT-Sicherheit                |                                                               |                                                        |                        |                                                                                                    |                                                                                                    |                                                                         |                                                                                           |                                                                                         |                                                                                       | $\overline{\phantom{0}}$                                                                 |                             |                                                       |                                                         |                                                                          | B            |

<span id="page-17-0"></span>Abbildung 14 - Den neuen Mandantenrollen Berechtigungen erteilen

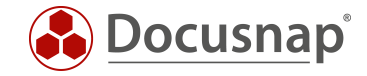

# <span id="page-18-0"></span>4.7 Überprüfen der Änderungen von Schritt Zwei

Nun ist es für den Benutzer Mandant-B nur noch möglich auf Daten von Mandant-B zuzugreifen.

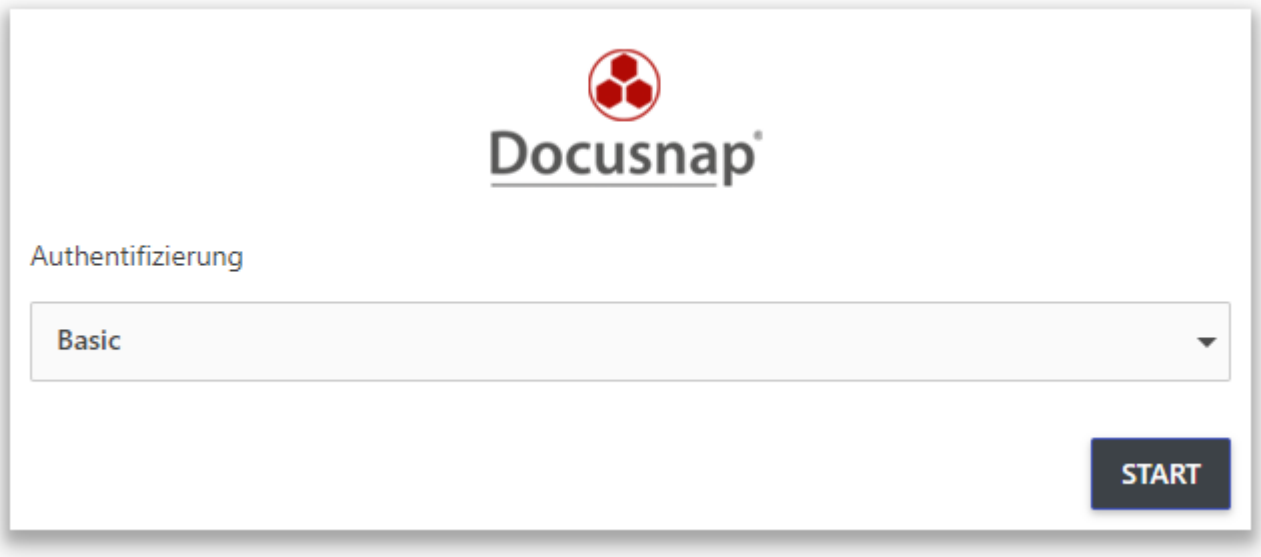

Abbildung 15 – erfolgreiche Anmeldung nach Bearbeiten der Zugriffsrechte - Schritt 2

#### <span id="page-18-2"></span><span id="page-18-1"></span>4.8 Nächste Schritte

Wird nun in Zukunft ein Mandant-C als Benutzer für die Basic Authentication angelegt hat dieser im Standard keine Berechtigungen auf die Docusnap Datenbank. Erst, wenn für diesen Benutzer eine Rolle angelegt und Rechte auf ein Objekt vom Typ Firma gesetzt werden, ist der Zugriff möglich. Die Berechtigungen der bereits bestehenden Benutzer müssen nicht angepasst werden.

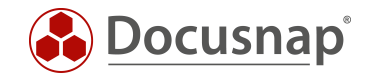

## ABBILDUNGSVERZEICHNIS

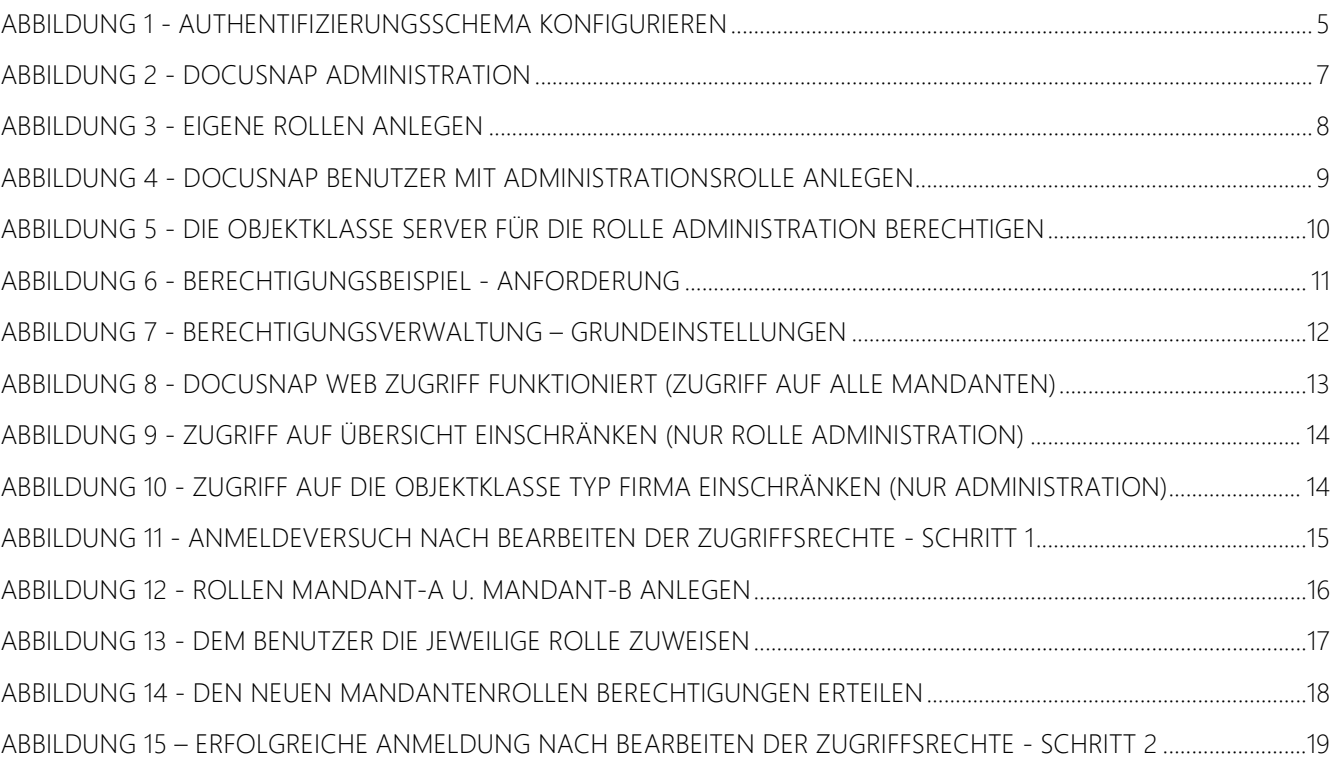

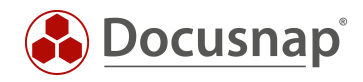

#### VERSIONSHISTORIE

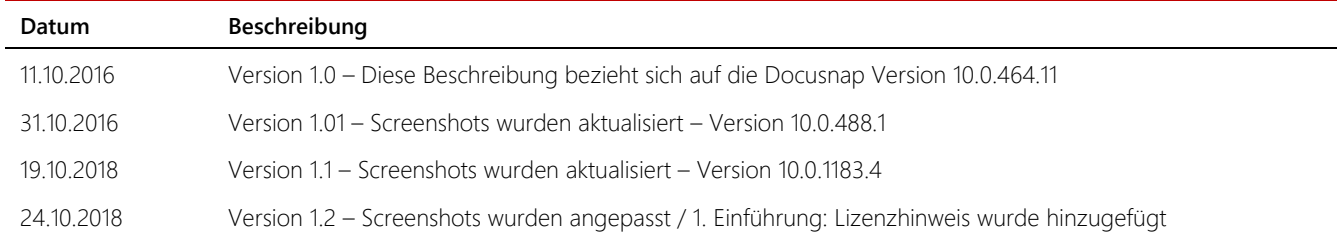

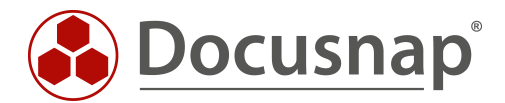

support@docusnap.com | www.docusnap.com/support © itelio GmbH - www.itelio.com